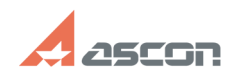

## **Настройка файла nethasp.ini** 07/16/2024 13:40:45

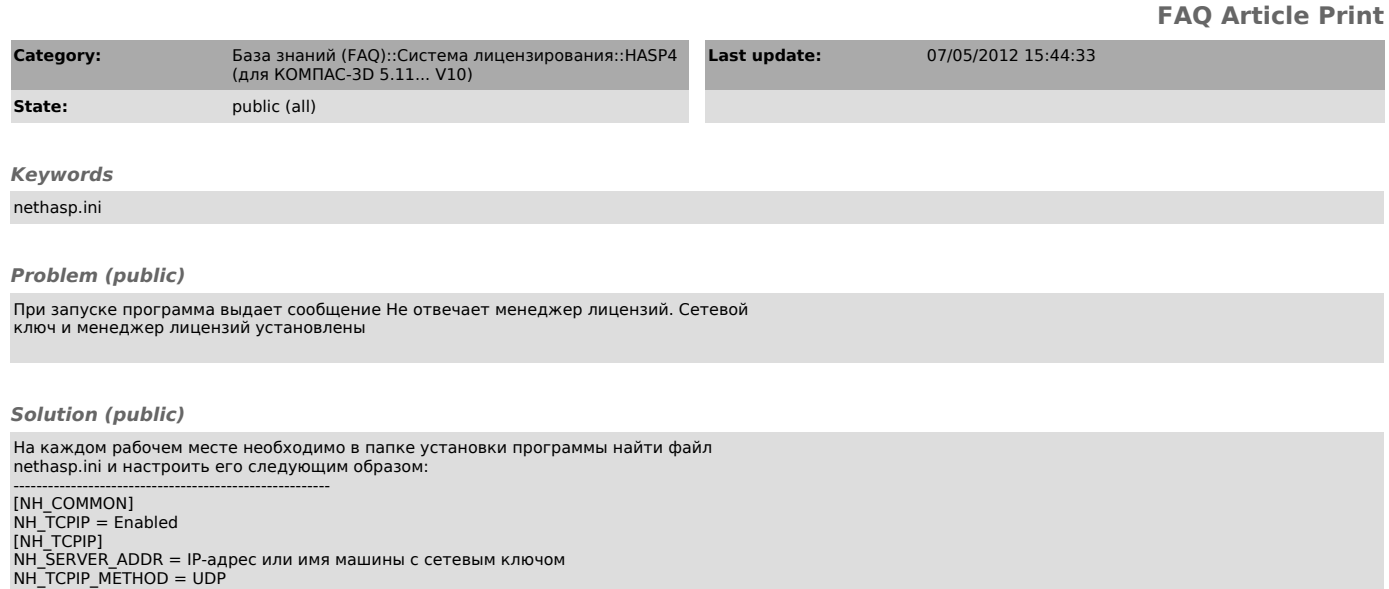

NH\_TCPIP\_METHOD = UDP NH\_USE\_BROADCAST = Disabled

------------------------------------------------------- Другие настройки, которые можно использовать в этом файле, см. во вложении. Смотрите также связанные статьи.